# <<PowerBuilder7 SQL Se>>

<<PowerBuilder7 SQL Server>>

- 13 ISBN 9787505370739
- 10 ISBN 7505370731

出版时间:2002-1

页数:242

 $\mathcal{L}$ 

字数:390

extended by PDF and the PDF

http://www.tushu007.com

## <<PowerBuilder7 SQL Se>>

#### PowerBuilder 7.0 SQL Server 7.0  $--$  /  $\qquad$

PowerBuilder PowerScript PowerBuilder PowerBuilder<br>
SQL Server<br>
Trans-SQL SQL Server SQL Server Trans-SQL Enterprise Manage

, tushu007.com

 $\mathsf{SQL}$ 

PowerBuilder 7.0 SQL Server 7.0 SQL Server 7.0 SQL Server 7.0 rBuilder 7.0 SQL Server 7.0

## <<PowerBuilder7 SQL Se>>

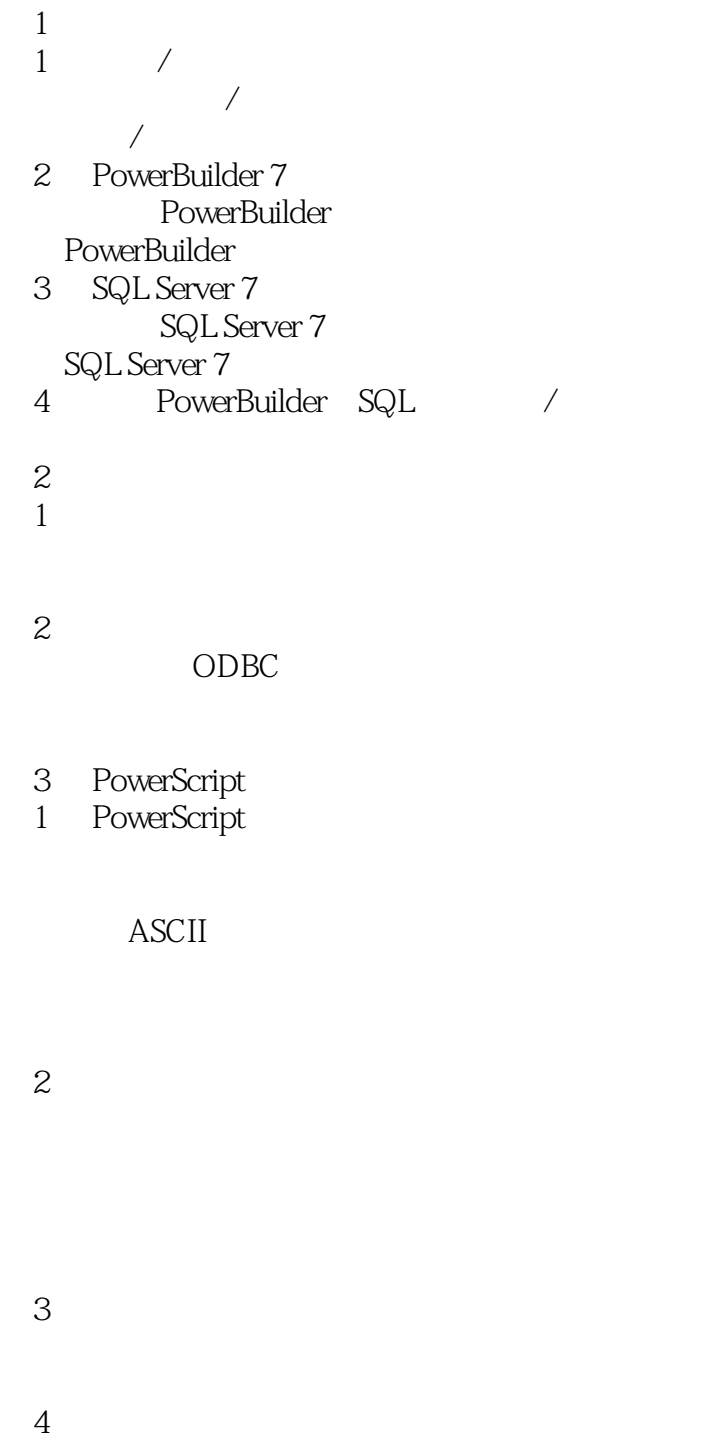

#### 4 PowerBuilder

# <<PowerBuilder7 SQL Se>>

1 PowerBuilder PowerBuilder

(Painter)

- 2 PowerBuilder<br>3 PowerBuilder
- PowerBuilder
- 4 PowerBuilder
- 5 PowerBuilder

 $1$ 

(Main Window) (Popup Window) (Child Window) (Response Window) (MDI Frame Window)

 $\mathfrak z$ 

 $\overline{3}$ 

6 PowerBuilder

 $1$ 

 $\mathbf{2}$ 

 $\overline{3}$ 

 $4$ 

## <<PowerBuilder7 SQL Se>>

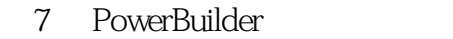

 $1$ 

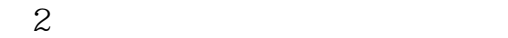

 $3$ 

 $\overline{4}$ 

 $5 \,$ 

8 PowerBuilder

- 1 List View List View List View List View
- 2 Tree View Tree View Tree View Tree View

9 PowerBuilder

 $1$ 

 $2$ 

 $3$ 

10 PowerBuilder

 $1$ 

## <<PowerBuilder7 SQL Se>>

 $2$ 

 $3$ 

#### 11 PowerBuilder

 $1$ 

 $2$ 

#### 12 SQL Enterprise Manager

1 SQL-EM

SQL-EM

2 SQL-EM

13 Transact-SQL  $1$ 

2 SQL Server 7.0

3 Transact-SQL

# <<PowerBuilder7 SQL Se>>

4 T-SQL

IF…ELSE

IF EXISTS

WHILE... goto

- 14 Transact-SQL
- 1 Transact-SQL<br>2
- $2$

Transact-SQL

 $\mathcal{S}$ 

SELECT **SELECT** WHERE **GROUP BY HAVING** UNION ORDER BY **COMPUTE** 

第4课 插入数据

 $5\,$ 6

15 SQL Server

 $1$ 

 $2$ 

 $3$ 

16 SQL Server

 $1$ 

# <<PowerBuilder7 SQL Se>>

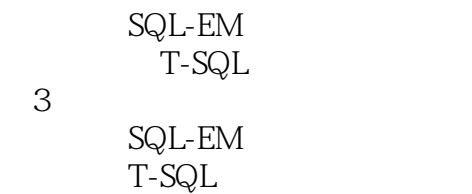

 $\overline{4}$ SQL-EM T-SQL

 $5 \frac{2}{3}$ SQL-EM T-SQL

17 SQL Server<br>1

 $1$ 

 $2$ 

 $3$ 

 $\overline{4}$ 

 $5 \,$ 

 $6$ 

18 SQL Server

 $\frac{1}{2}$ 

 $2$ 

第3课 查询优化

# <<PowerBuilder7 SQL Se>>

 $\overline{4}$ SQL Server

19 and  $\frac{19}{19}$  $1$  $2 \qquad \qquad --$ 

 $3 \qquad \qquad --$ 

# <<PowerBuilder7 SQL Se>>

本站所提供下载的PDF图书仅提供预览和简介,请支持正版图书。

更多资源请访问:http://www.tushu007.com